# **المحاضرة الثامنة**

### **الفصل الرابع االنترنت Internet**

#### **المتصفح Browser**

**هو برنامج يعرض لك المعلومات الموجودة فى اإلنترنت، ويمكنك من خالله البحث عن أية معلومات وكذلك دخول أى موقع على اإلنترنت.**

**من أشهر المتصفحات إنترنت إكسبلورر Internet(**

**(Explorer ، و نتسكاب Netscape**

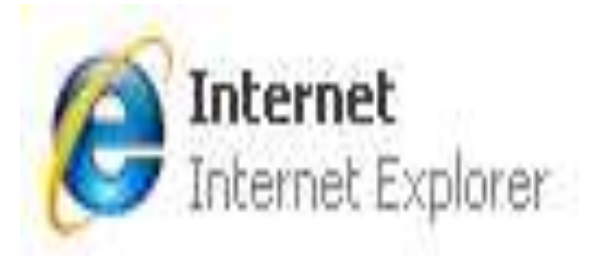

**Uniform Resource Locator (URL) اإلنترنت موقع عنوان عنوان اإلنترنت هو مؤشر يدل على مكان وجود صفحة أو عدد من الصفحات على اإلنترنت، ويكتب هذا العنوان فى متصفح اإلنترنت فى شريط العنوان.**

**أى عنوان URL يتكون من ثالثة أجزاء رئيسية-:**

- **.1 البروتوكول المستخدم في كتابة الطلب والرد عليه.**
	- **.2 اسم النطاق الموجودة عليه الصفحة.**
- **.3 اسم الملف الذي يحوى الصفحة نفسها ومسار الفهارس الموجود فيه على الجهاز.**

## **Uniform Resource Locator (URL) اإلنترنت موقع عنوان مثال : انظر شكل ال URL التالي**

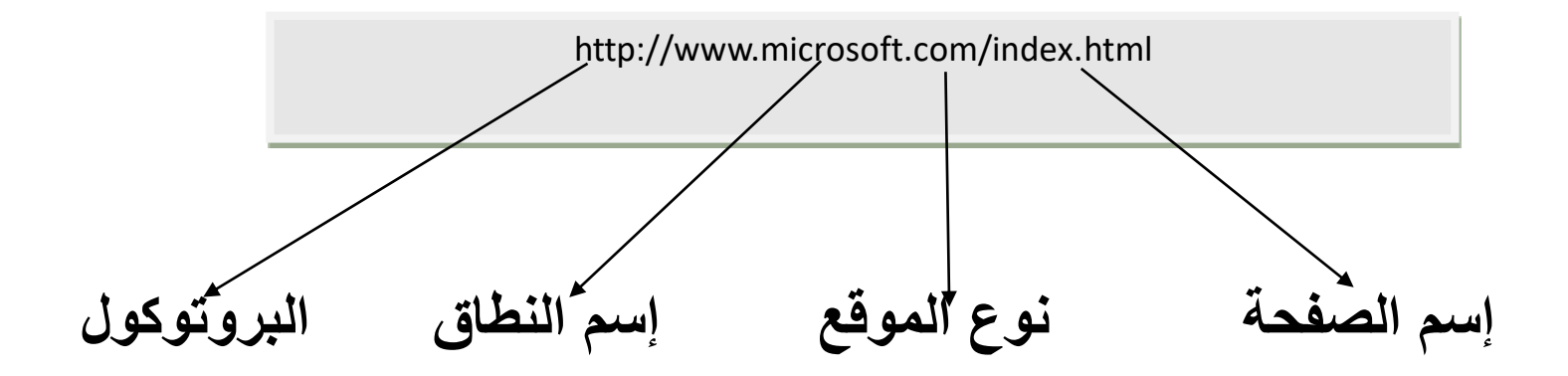

### **أجهزة االتصال األساسية في شبكة اإلنترنت**

- **.1 Modem( المو ِدم( :**
- **عبارة عن كارت من الكروت الموصلة على اللوحة األم يمكن الحاسب من نقل المعلومات عبر خطوط الهاتف العادية، حيث يعمل على التحويل بين اإلشارات الرقمية )إشارات الحاسب( والتشابهية )التناظرية( )إشارات خطوط الهاتف( وبالعكس.**
	- **:)الشبكة كارت)NIC Network Interface Card .2**
- **عبارة عن كارت لربط الحاسب مع الشبكة المحلية، يستخدم كارت الشبكة فى االتصال باإلنترنت عند الحاجة إلى ربط أكثر من جهاز في شبكة ما بخط إنترنت وحيد.**

**أجهزة االتصال األساسية في شبكة اإلنترنت .3 Hub( مجمع(:**

**عبارة عن جهاز يقوم بربط مجموعة من األجهزة مع بعضها البعض ويعتمد على مبدأ Broadcast في نقل اإلشارة.**

**.4 Switch( المبدلة(:**

**نفس وظيفة ال Hub ولكن عند تلقى المعطيات يقوم بإرسالها إلى الجهاز المرسل إليه فقط.**

**.5 Bridge( الجسور(:**

**جهاز يقوم بربط شبكتين متشابهتين أو مختلفتين.**

#### **أجهزة االتصال األساسية في شبكة اإلنترنت**

- **.6 Router( الموجهات(**
- **جهاز يقوم بربط شبكات مختلفة عن بعضها البعض حيث أن وظيفته هو تحديد الطريق المناسب التي ستسلكه المعطيات من المرسل إلى المستقبل، من بين الطرق المتاحة.**
	- **.7 Gateways( العبارات(**
- **عبارة عن مجموعة من البرمجيات والتجهيزات تقوم بربط الشبكات المختلفة مع بعضها البعض.**

#### **Dial up .1**

**يتم االتصال بها مع شبكة اإلنترنت باستخدام خطوط الهاتف وكارت مودم ومن مميزاتها أنها ال تحتاج إلى أي تجهيزات غالية الثمن ومن مساؤها البطء الشديد داخل اإلنترنت حيث ال تتجاوز عادة kbps56 .**

**.2 تقنية DSL**

**تعمل هذه التنقية عبر أسالك الهاتف النحاسية وتقدمها عادة شركات الهاتف وميزتها هي إمكانية االعتماد على خطوط الهاتف المتوفرة حاليا دون الحاجة لتكاليف عالية.**

- **(Asymmetric Digital Subscriber Line) (ADSL( تقنية .3**
- **تقنية حديثة عالية السرعة تعمل عبر خطوط الهاتف النحاسية العادية وبدون أية عمليات تثبيت معقدة.**
- **انتشرت هذه التقنية على كافة األصعدة وبين كل الفئات أكثر من غيرها من التقنيات.**
- **أجور االشتراك بهذه التقنية ال يعتمد على عدد ساعات االتصال بل تقدم على مدى األربع وعشرين ساعة خطا مفتوحا مقابل أجر شهري محدد.**

- **.4 اإلنترنت الفضائي**
- **هي أحدث وأسرع الطرق الستخدام اإلنترنت وذلك باستخدام األقمار الصناعية. تقسم إلى نوعين:**
- **أ- خدمة اإلنترنت الفضائي أحادى االتجاه: تستخدم الصحن الالقط في استقبال البيانات وتستخدم اتصاالت أخرى إلرسال البيانات.**
- **ب- خدمة اإلنترنت الفضائي ثنائي االتجاه: تستخدم الصحن الالقط في إرسال واستقبال البيانات.**

**الشكل التالي يوضح كيفية عمل اإلنترنت الفضائي**

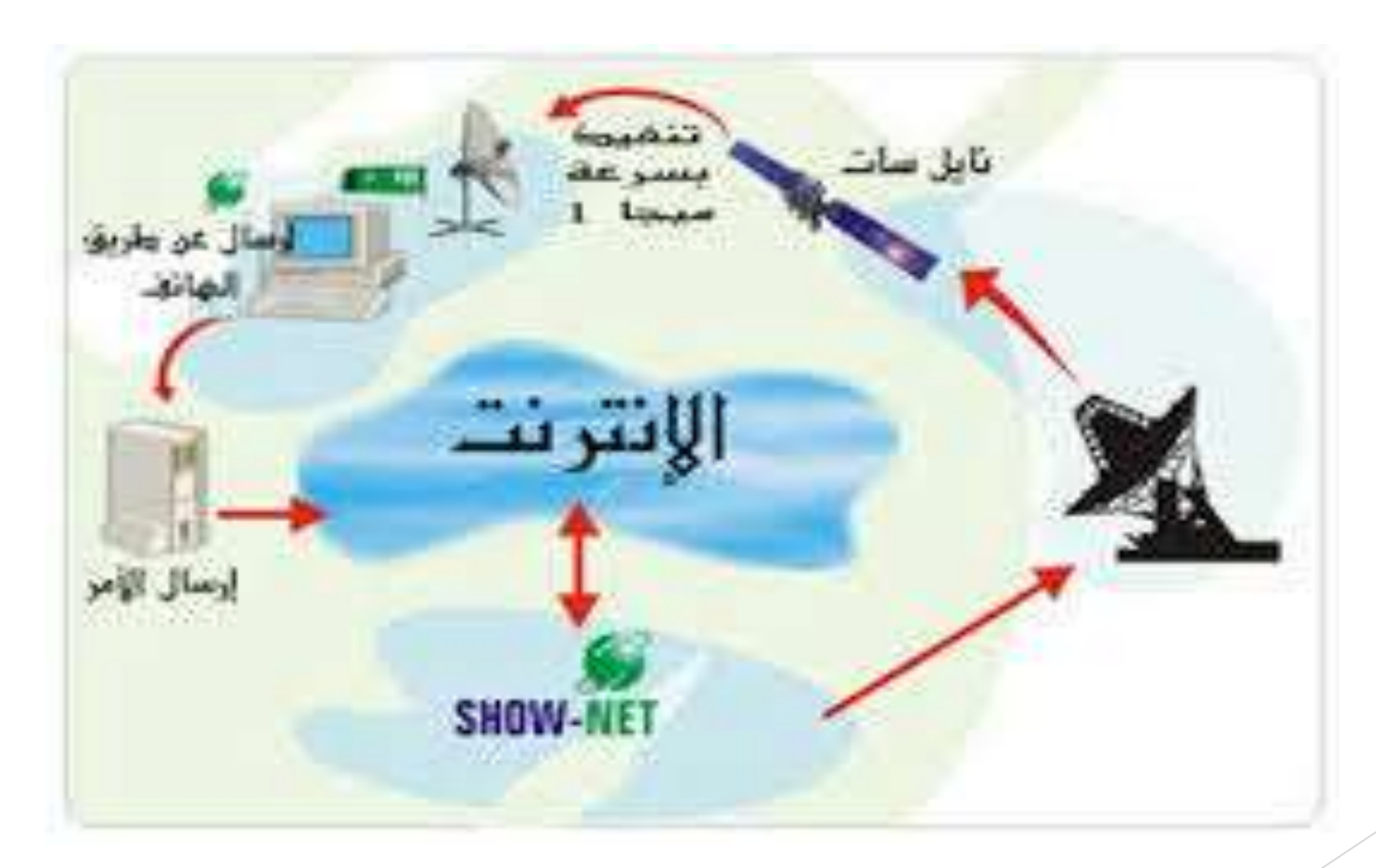

#### **آليات البحث في محركات البحث**

**هناك طريقتين للبحث في محركات البحث-:**

**.1 البحث البسيط Search Simple :**

**وهذا النوع من أنواع البحث يقوم به معظم الناس وخاصة المبتدئين في استخدام اإلنترنت وهم من يجهلون تقنيات البحث المتقدم. وهو يكون عن طريق وضع كلمة بدون أى عالمات أو إشارات ثم البحث عنها ولكننا سنجد فى النتيجة العديد من النتائج والروابط.**

#### **آليات البحث في محركات البحث**

**.2 البحث المتقدم Search Advanced:**

**تزيد خصائص البحث المتقدمة التي يوفرها الكثير من محركات البحث من إمكانية العثور على المعلومات، كما أنها طريقة فعالة للبحث عن معلومات محددة إذ تتيح للمستخدمين إمكانية البحث عن عدة كلمات مفتاحيه معا باستخدام . and or not مثل المعامالت**

- 
- **جوجل )Google )من أقوى وأشهر**

**محركات البحث على اإلنترنت**

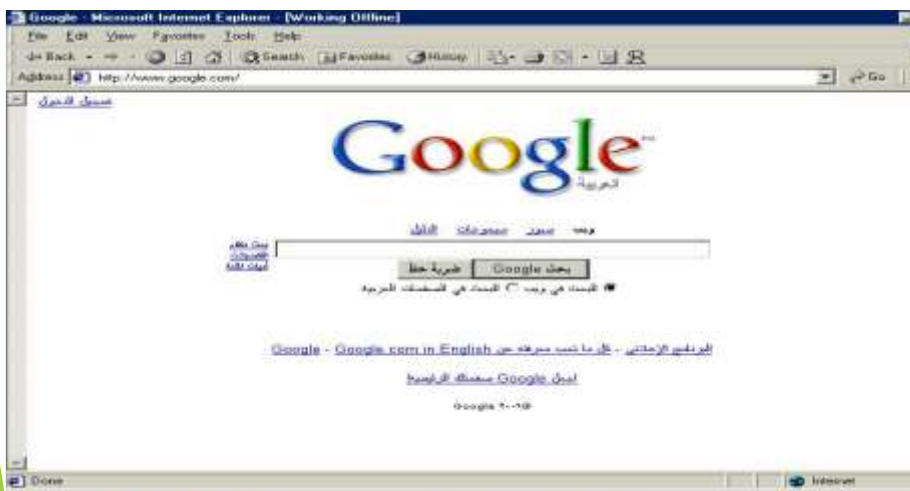

#### **أهم خدمات شبكة اإلنترنت**

**هناك عدة خدمات تقدمها شبكة اإلنترنت منها ما يلي-:**

- **.1 البريد اإللكتروني.**
- **.2 التعليم اإللكتروني.**

**هو طريقة للتعليم باستخدام آليات االتصال الحديثة من حاسب وشبكاته ووسائطه المتعددة من صوت وصورة ورسومات وآليات بحث ومكتبات إلكترونية وكذلك بوابات اإلنترنت سواء كان عن بعد أو في الفصل الدراسي ، فهو استخدام التقنية بجميع أنواعها في إيصال المعلومة للمتعلم بأقصر وقت وأقل جهد وأكبر فائدة .**

#### **أهم خدمات شبكة اإلنترنت**

**Outlook Express برنامج .3**

**هو أحد إنجازات شركة ميكروسوفت العمالقة والرائدة في** مجال البرمجيات. يأتي البرنامج غالباً مرفقاً مع برنامج متصفح **اإلنترنت إكسبلورر ويمكنك استخدامه من خارج برنامج المتصفح. عن طريق هذا البرنامج يمكنك استقبال بريدك المحلى وجميع أنواع البريد المجانى األخرى.**

**)وميزة هذا البرنامج هو تسهيل قراءة البريد الخاص بك لجميع من الذهاب إلى كل موقع لتقرأ بريدك(. حساباتك بدال** 

**اإليجابيات والسلبيات لإلنترنت**

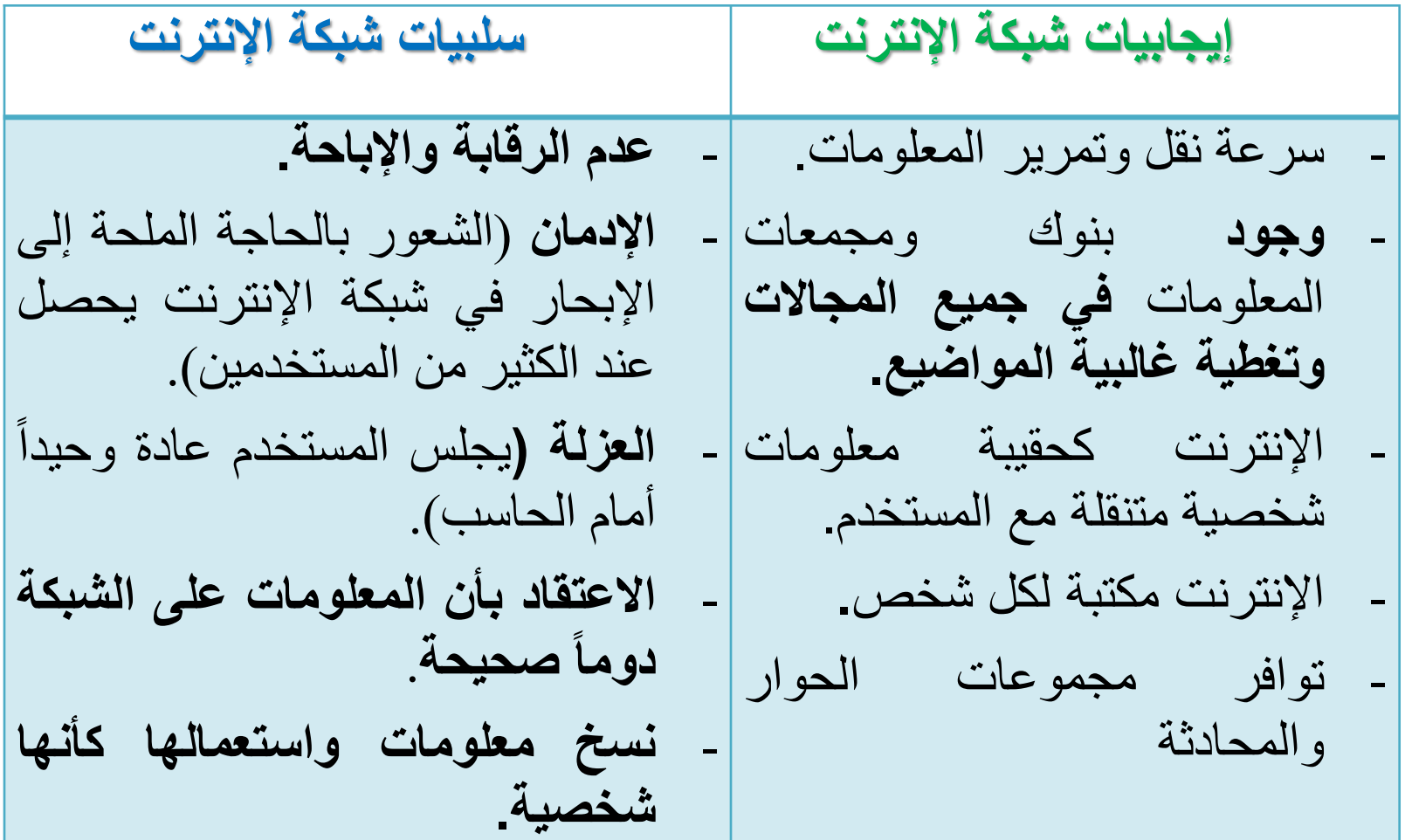